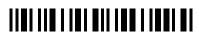

| Section A: General information |                                                        |  |  |
|--------------------------------|--------------------------------------------------------|--|--|
|                                |                                                        |  |  |
| A1.                            | Please select in which year you started using Monero:  |  |  |
|                                | 2014                                                   |  |  |
|                                | 2015                                                   |  |  |
|                                | 2016                                                   |  |  |
|                                | 2017                                                   |  |  |
|                                | 2018                                                   |  |  |
| <b>A2.</b>                     | Please select in which year you started mining Monero: |  |  |
|                                | 2014                                                   |  |  |
|                                | 2015                                                   |  |  |
|                                | 2016                                                   |  |  |
|                                | 2017                                                   |  |  |
|                                | 2018                                                   |  |  |
| A3.                            | Why do you mine Monero?                                |  |  |
|                                | For profit                                             |  |  |
|                                | As an investment                                       |  |  |
|                                | To help securing the network                           |  |  |
|                                | It is more profitable than other coins                 |  |  |
|                                | It is CPU mineable                                     |  |  |
|                                | To help Monero project                                 |  |  |
|                                | Community                                              |  |  |
|                                | To support non-ASIC mining                             |  |  |
|                                | Other                                                  |  |  |
|                                | Other                                                  |  |  |
|                                |                                                        |  |  |
|                                |                                                        |  |  |
|                                |                                                        |  |  |
|                                |                                                        |  |  |
|                                |                                                        |  |  |
|                                |                                                        |  |  |

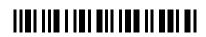

| Secti | on B: Mining Setup                    |                                                                  |    |
|-------|---------------------------------------|------------------------------------------------------------------|----|
| B1.   | What do you use to mine with?         |                                                                  |    |
|       | • • • • • • • • • • • • • • • • • • • | Regular PC (no dedicated mining rig)                             |    |
|       |                                       | Work PC                                                          |    |
|       |                                       | Mining rig - GPU only                                            |    |
|       |                                       | Mining rig - CPU+GPU combined                                    |    |
|       |                                       | Mining rig - CPU only                                            |    |
|       |                                       | Branded server platform - Dell, HP, SuperMicro etc.              |    |
|       |                                       | Cloud mining                                                     |    |
|       |                                       | VPS mining                                                       |    |
|       |                                       | Botnet mining                                                    |    |
|       |                                       | Nicehash minepower buying                                        |    |
| B2.   | Total hardwareMotherboard (p          | oc cases)  Number                                                | of |
| В3.   | Total hardwareCPU                     | Number                                                           | of |
| B4.   | Total hardwareGPU                     | Number                                                           | of |
| B5.   | Total hardwareWindows OS              | Number                                                           | of |
| В6.   | Total hardwareLinux OS                | Number                                                           | of |
| B7.   | Total hardwareTotal hashrate          | Number                                                           | of |
| B8.   | Please select                         |                                                                  |    |
|       |                                       | I mine in my property  I setup my rigs myself  I mine on Windows | No |

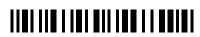

|                                                                                                    | Yes Uncertain No                                |
|----------------------------------------------------------------------------------------------------|-------------------------------------------------|
| I mine on Linux                                                                                                    |                                                 |
| I regularly clean my rigs                                                                                                    |                                                 |
| I regularly update my rigs                                                                                                    |                                                 |
| I had a security incident related to mining                                                                                                  |                                                 |
| I have a backup power supply (UPS)                                                                                                    |                                                 |
| Section C: Mining Software                                                                                                    |                                                 |
| C1. What software do you use for mining?                                                                                                    |                                                 |
| vinue soreware do jou use for mining.                                                                                                    | XMR Stak                                        |
|                                                                                                    | XMRig                                           |
|                                                                                                    | XMRig AMD                                       |
| Х                                                                                                    | XMRig NVIDIA                                    |
| Official                                                                                                    | l wallet software                               |
|                                                                                                    | MinerGate                                       |
|                                                                                                    | Other                                           |
| Other                                                                                                    |                                                 |
|                                                                                                    |                                                 |
| C2. Solo-mining or pool-mining?  Solo mining - you mine solo, lottery style and wait a long time for getting the block reward. Pool mining - | - you are connected to the pool e a             |
|                                                                                                    | rtxmr.com and get regular payouts.  Solo-mining |
|                                                                                                    | Pool-mining Pool-mining                         |
| C3. From where do you obtain mining software?                                                                                                | Tool mining                                     |
| Binaries from G                                                                                                    | Sithub repository                               |
| Compiling from source on G                                                                                                    | Sithub repository                               |
| Forus                                                                                                    | ms with binaries                                |
| File-                                                                                                    | -sharing services                               |
| Randon                                                                                                    | m Google source                                 |

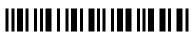

|       | Other                                                                           |   |
|-------|---------------------------------------------------------------------------------|---|
|       | Other                                                                           |   |
|       |                                                                                 |   |
| C4.   | Was your mining setup ever compromised?                                         |   |
|       | Yes                                                                             |   |
| CE    | No Would you care to share the story with us? (about the compromised            |   |
| C5.   | Would you care to share the story with us? (about the compromised mining setup) | 1 |
|       |                                                                                 |   |
|       |                                                                                 |   |
|       |                                                                                 |   |
| Secti | ion D: Pool choice                                                              |   |
|       |                                                                                 |   |
| D1.   | In which pool do you mine?                                                      |   |
|       | minexmr.com                                                                     |   |
|       | nanopool.org                                                                    |   |
|       | supportxmr.com                                                                  |   |
|       | miningpoolhub.com                                                               |   |
|       | f2pool.com                                                                      |   |
|       | poolin.com                                                                      |   |
|       | minergate.com                                                                   |   |
|       | hashvault.pro                                                                   |   |
|       | dwarfpool.com                                                                   |   |
|       | moneroocean.stream                                                              |   |
|       | mine.pro                                                                        |   |
|       | monerohash.com                                                                  |   |
|       | multipooler.com                                                                 |   |

|                                                 | xmrpool.eu                                |
|-------------------------------------------------|-------------------------------------------|
|                                                 | crypto-pool.fr                            |
|                                                 | omine.org                                 |
|                                                 | steadyhash.org                            |
|                                                 | xmrpool.net                               |
|                                                 | bohemianpool.com                          |
|                                                 | moriaxmr.com                              |
|                                                 | Other                                     |
| Other                                           |                                           |
|                                                 |                                           |
|                                                 |                                           |
| D2. How important these factors are when you a  | re choosing a pool?                       |
| 22. Trow important these factors are when you a | not<br>very not imporant at               |
| Recommendation by community/friend              | important important neutral important all |
| Hashrate                                        |                                           |
| Asociated features (mobile apps etc.)           |                                           |
|                                                 |                                           |
| Security and range of ports                     |                                           |
| Latency                                         |                                           |
| Pool fee                                        |                                           |
| Minimal payout                                  |                                           |
| Anti-Botnet policy                              |                                           |
| History of the pool                             |                                           |
| Previous security incidents                     |                                           |
| Section E: Windows Platform                     |                                           |
|                                                 |                                           |
| E1. Which Windows do you use for mining?        |                                           |
|                                                 | Windows 7                                 |

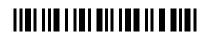

|     | Windows 8/8.1                                                                                                    |    |
|-----|----------------------------------------------------------------------------------------------------|----|
|     | Windows 10 build 1607                                                                                                    |    |
|     | Windows 10 build 1703                                                                                                    |    |
|     | Windows 10 build 1709                                                                                                    |    |
|     | Windows 10 build 1803                                                                                                    |    |
|     | Windows Server 2012 R2                                                                                                    |    |
|     | Windows Server 2016                                                                                                    |    |
|     | Windows Server 2019                                                                                                    |    |
|     | Other                                                                                                    |    |
|     | Other                                                                                                    |    |
|     |                                                                                                    |    |
|     |                                                                                                    |    |
| Ea  | De la Wilde Wilder alled heden 40                                                                                                    |    |
| E2. | Do you have Windows Update enabled by default?  Yes                                                                                                    |    |
|     | No                                                                                                    |    |
|     | 140                                                                                                    |    |
| E3. | Update cycle                                                                                                    |    |
| E3. |                                                                                                    |    |
| E3. | Update cycle                                                                                                    |    |
| E3. | Update cycle  Recommended updates each month                                                                                                    |    |
| E3. | Update cycle  Recommended updates each month  Security updates each month                                                                                                    |    |
| E3. | Update cycle  Recommended updates each month  Security updates each month  Updates only with newer build of Windows                                                               |    |
| E3. | Update cycle  Recommended updates each month  Security updates each month  Updates only with newer build of Windows  Once setup I don't update                                    |    |
| E3. | Recommended updates each month  Security updates each month  Updates only with newer build of Windows  Once setup I don't update  Other                                           |    |
| E3. | Recommended updates each month  Security updates each month  Updates only with newer build of Windows  Once setup I don't update  Other                                           |    |
|     | Update cycle  Recommended updates each month  Security updates each month  Updates only with newer build of Windows  Once setup I don't update  Other  Other                      |    |
| E3. | Recommended updates each month  Security updates each month  Updates only with newer build of Windows  Once setup I don't update  Other                                           |    |
|     | Update cycle  Recommended updates each month  Security updates each month  Updates only with newer build of Windows  Once setup I don't update  Other  Other  Windows environment | No |
|     | Update cycle  Recommended updates each month  Security updates each month  Updates only with newer build of Windows  Once setup I don't update  Other  Other  Windows environment | No |

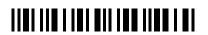

|      | Did you encounter problem with iGPU from Intel that caused GPU mining (AMD/NV) to crash? | Yes Uncertain | No |
|------|------------------------------------------------------------------------------------------|---------------|----|
|      | Do you use AV software on mining rigs?                                                   |               |    |
|      | Do you keep Deffender enabled on Windows?                                                |               |    |
|      | Do you use Teamviewer to manage rigs?                                                    |               |    |
|      | Do you use VNC to manage rigs?                                                           |               |    |
|      | Do you have a firewall enabled on rigs?                                                  |               |    |
|      | Do you use automation tools? E.g. Powershell                                             |               |    |
| E5.  | Are your Windows miners automatically deployed?                                          |               |    |
|      |                                                                                          | Yes           |    |
|      |                                                                                          | No            |    |
| Sect | ion F: Linux Platform                                                                    |               |    |
| F1.  | Which Linux distribution do you use?                                                     |               |    |
|      |                                                                                          | Red Hat Linux |    |
|      |                                                                                          | CentOS        |    |
|      |                                                                                          | Fedora        |    |
|      |                                                                                          | openSUSE      |    |
|      |                                                                                          | Ubuntu        |    |
|      |                                                                                          | Debian        |    |
|      |                                                                                          |               |    |
|      |                                                                                          |               |    |
|      |                                                                                          |               |    |
|      |                                                                                          |               |    |
|      |                                                                                          |               |    |
|      |                                                                                          |               |    |
|      |                                                                                          |               |    |
|      |                                                                                          |               |    |
|      |                                                                                          |               |    |

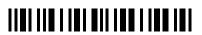

| F2.        | Update cycle                                                       |                                       |    |
|------------|--------------------------------------------------------------------|---------------------------------------|----|
|            | Automated reco                                                     |                                       |    |
| l          | Automated sec                                                      |                                       |    |
|            | Manual reco                                                        |                                       |    |
|            | Manual sec                                                         |                                       |    |
|            | No updates after set                                               |                                       |    |
|            |                                                                    |                                       |    |
|            | Other                                                              |                                       |    |
|            |                                                                    |                                       |    |
|            |                                                                    |                                       |    |
|            |                                                                    |                                       |    |
| F3.        | Do you have SElinux enabled?                                       |                                       |    |
|            |                                                                    | Yes                                   |    |
| <b>D</b> 4 |                                                                    | No                                    |    |
| F4.        | Linux environment                                                  |                                       |    |
|            |                                                                    | Yes Uncertain                         | No |
|            | Do you use update manager? E.g. yum-cron                           |                                       |    |
|            | Do you use automatic startup of mining jobs? E.g. crontab, systemd |                                       |    |
|            | Do you remotely manage your rigs?                                  |                                       |    |
|            | SSH enabled?                                                       |                                       |    |
|            | Do you use Teamviewer?                                             |                                       |    |
|            | Do you use VNC?                                                    | — — — — — — — — — — — — — — — — — — — |    |
|            |                                                                    |                                       |    |
| T-5        | Do you use any automation tools? E.g. Ansible, Puppet, Chef        |                                       |    |
| F5.        | Are your Linux miners automatically deployed?                      | Yes                                   |    |
|            |                                                                    | No                                    |    |
|            |                                                                    |                                       |    |
|            |                                                                    |                                       |    |
|            |                                                                    |                                       |    |
|            |                                                                    |                                       |    |

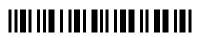

| Secti      | Section G: Demographics                                            |    |  |  |
|------------|--------------------------------------------------------------------|----|--|--|
| G1.        | Which gender are you?                                              |    |  |  |
|            | Female                                                             |    |  |  |
|            | Male                                                               |    |  |  |
| <b>G2.</b> | In which age group are you?                                        |    |  |  |
|            | Under 12 years old                                                 |    |  |  |
|            | 12-17 years old                                                    |    |  |  |
|            | 18-24 years old                                                    |    |  |  |
|            | 25-34 years old                                                    |    |  |  |
|            | 35-44 years old                                                    |    |  |  |
|            | 45-54 years old                                                    |    |  |  |
|            | 55-64 years old                                                    |    |  |  |
|            | 65-74 years old                                                    |    |  |  |
|            | 75 years or older                                                  |    |  |  |
| <b>G3.</b> | Please select your highest achieved level of education:            |    |  |  |
|            | Did not complete High School                                       |    |  |  |
|            | High School graduate, diploma or the equivalent (for example: GED) |    |  |  |
|            | Some college credit, no degree                                     |    |  |  |
|            | Trade/technical/vocational training                                |    |  |  |
|            | Associate degree                                                   |    |  |  |
|            | Bachelor's degree                                                  |    |  |  |
|            | Master's degree                                                    |    |  |  |
|            | Professional degree                                                |    |  |  |
|            | Doctorate degree                                                   |    |  |  |
|            | Not sure                                                           |    |  |  |
| <b>G4.</b> | Please select the most apropriate                                  |    |  |  |
|            | Yes Uncertain                                                      | No |  |  |
|            | Study or work in IT related field                                  |    |  |  |
|            | Interested in modern technologies                                  |    |  |  |

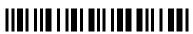

|  |                               | Yes Uncertain No |   |
|--|-------------------------------|------------------|---|
|  | Privacy is an important thing |                  |   |
|  |                               |                  | l |
|  |                               |                  |   |
|  |                               |                  |   |
|  |                               |                  |   |
|  |                               |                  |   |
|  |                               |                  |   |
|  |                               |                  |   |
|  |                               |                  |   |
|  |                               |                  |   |
|  |                               |                  |   |
|  |                               |                  |   |
|  |                               |                  |   |
|  |                               |                  |   |
|  |                               |                  |   |
|  |                               |                  |   |
|  |                               |                  |   |
|  |                               |                  |   |
|  |                               |                  |   |
|  |                               |                  |   |
|  |                               |                  |   |
|  |                               |                  |   |
|  |                               |                  |   |
|  |                               |                  |   |
|  |                               |                  |   |
|  |                               |                  |   |
|  |                               |                  |   |
|  |                               |                  |   |
|  |                               |                  |   |
|  |                               |                  |   |
|  |                               |                  |   |
|  |                               |                  |   |
|  |                               |                  |   |
|  |                               |                  |   |
|  |                               |                  |   |
|  |                               |                  |   |
|  |                               |                  |   |
|  |                               |                  |   |
|  |                               |                  |   |
|  |                               |                  |   |
|  |                               |                  |   |
|  |                               |                  |   |
|  |                               |                  |   |
|  |                               |                  |   |